# Dependency Injection and the art of services and containers

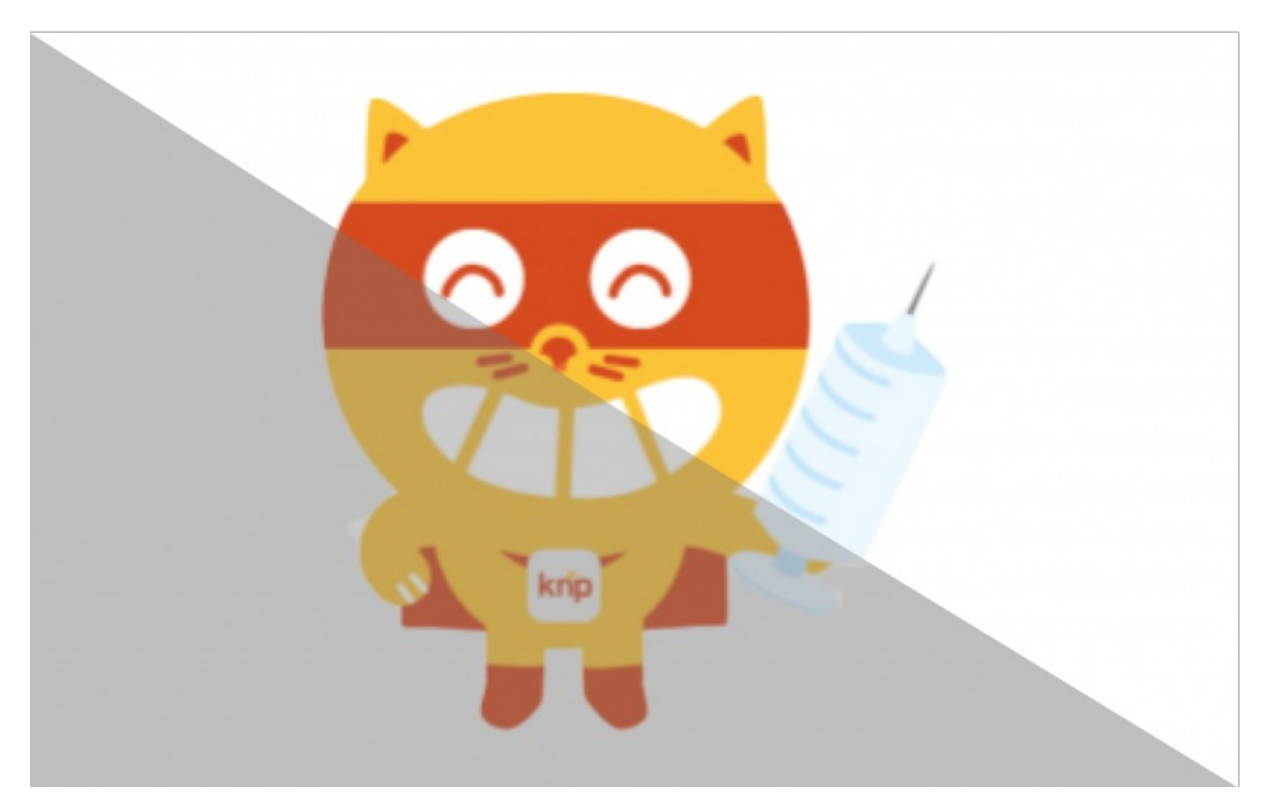

**With <3 from SymfonyCasts**

# Chapter 1: Dependency Injection

Hi guys! In this tutorial, we're going to talk about dependency injection, services, and dependency injection containers by looking at a simple one called Pimple. The great news is that understanding these things isn't hard, but it can dramatically increase the quality and maintainability of the code you write.

As always, we'll be coding with a real example. Recently, we noticed that a lot of really nice rich people have been emailing us trying to give away their money. In this tutorial, we're going to create a simple app to help these fine people, we're calling it SendMoneyToStrangers.com.

I've already bootstrapped a small app, which you can download. It uses an Sqlite database, so make sure you have it installed, then chmod 777 the data directory and run a script that creates some dummy data for us:

\$ chmod -R 777 data/ \$ php data/setupDb.php

The app is really simple:

<span id="page-1-0"></span>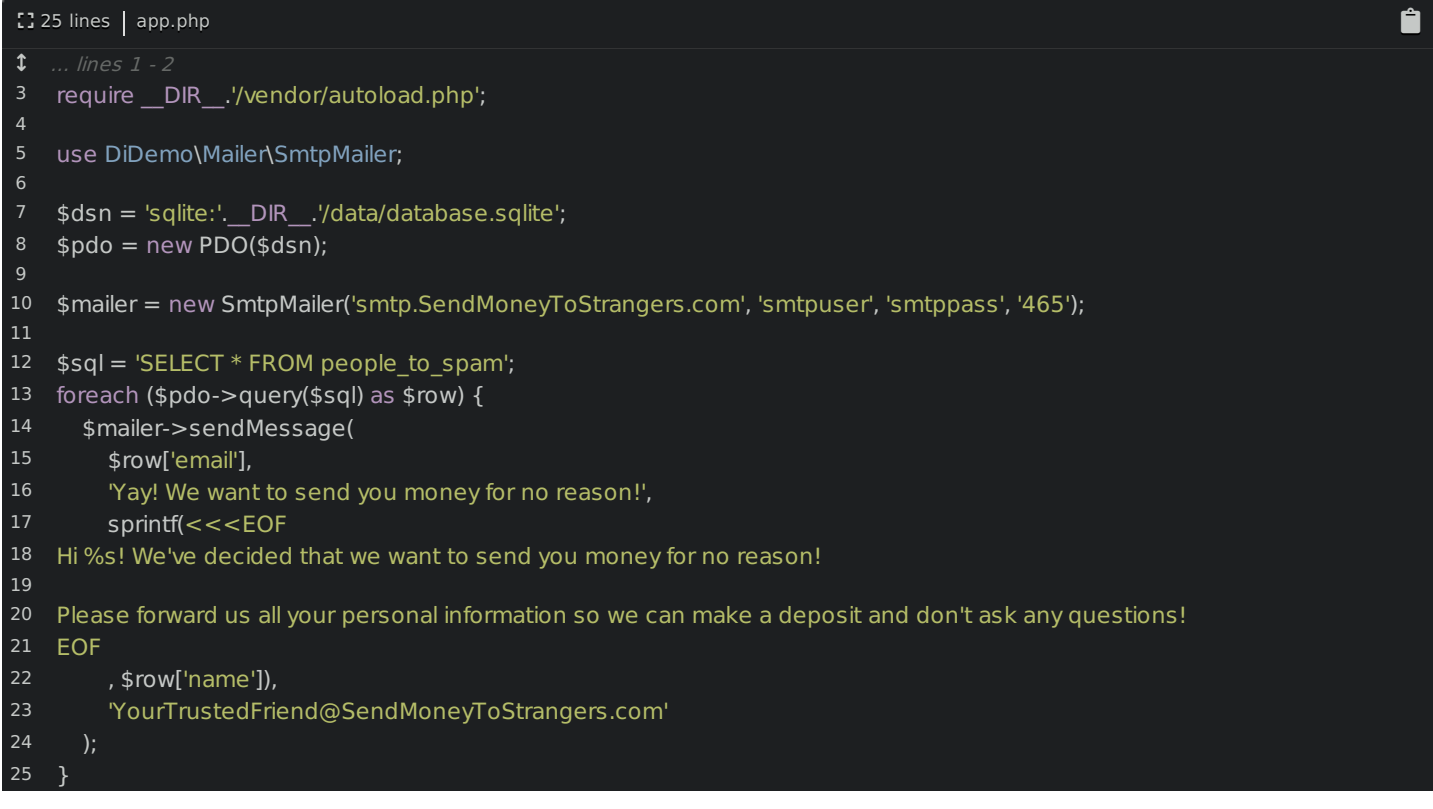

It queries the database, then delivers emails to each person using some SmtpMailer class:

```
Ô
[] 60 lines | src/DiDemo/Mailer/SmtpMailer.php
1.1 ... lines 1 - 26
10
11
12
13
14
15
16
17
18
19
20
22
23
24
25
34
 ... lines 36 - 58
59
60
   namespace DiDemo\Mailer;
    * Sends emails via SMTP
    */
   class SmtpMailer
      private $hostname;
      private $user;
      private $pass;
      private $port;
      public function construct($hostname, $user, $pass, $port)
      {
        $this->hostname = $hostname;
        $this->user = $user;$this->pass = $pass;
         $this->port = $port;
      public function sendMessage($recipientEmail, $subject, $message, $from)
```
You could use any mailer library here, and I've made this class fake the sending of emails for simplicity. Instead, it just logs details to a file:

```
Ê
500 lines | src/DiDemo/Mailer/SmtpMailer.php
34
35
36
37
38
39
40
41
42
44
45
46
47
48
49
50
52
53
54
55
56
58
59
       public function sendMessage($recipientEmail, $subject, $message, $from)
       {
         // dummy implementation - this class is just used as an example
         // hack - just log something so we can see it
         $logPath = DIR../../../../logs/mail.log';
         $logLines = array();
         $logLines[] = sprintf(
           '[%s][%s:%s@%s:%s][From: %s][To: %s][Subject: %s]',
           date('Y-m-d H:i:s'),
           $this->user,
           $this->pass,
           $this->hostname,
           $this->port,
           $from,
           $recipientEmail,
           $subject
         $logLines[] = '---------------';
         $logLines[] = $message;
         $logLines[] = '---------------';
         $fh = fopen($logPath, 'a');
         fwrite($fh, implode("\n", $logLines)."\n");
         // end hack
       }
```
<span id="page-3-0"></span>Ê We're using Composer for [autoloading](https://knpuniversity.com/screencast/composer) files in our src/ directory with the following composer.json :  $111$  lines  $\vert$  composer.json  $\ddot{\bm{\cdot}}$  ... lines 2 - 6 10 { "autoload": { "psr-4": { "": "src/" }

Tail the log file:

}

\$ tail -f logs/mail.log

Then run the app via php app.php from the command line:

\$ php app.php

You'll see two emails are sent to two lucky people.

# Chapter 2: Services and Dependency Injection

Our app is small now, but as it grows, the app.php file will get harder and harder to read. The best way to fix this is to separate each different chunk of functionality into different PHP classes and methods. Each of these classes is called a "service" and the whole idea is sometimes called [Service-Oriented](http://en.wikipedia.org/wiki/Service-oriented_architecture) Architecture.

Create a new file in src/DiDemo called FriendHarvester.php , which will be responsible for sending the email to every lucky person in the database:

<span id="page-4-0"></span>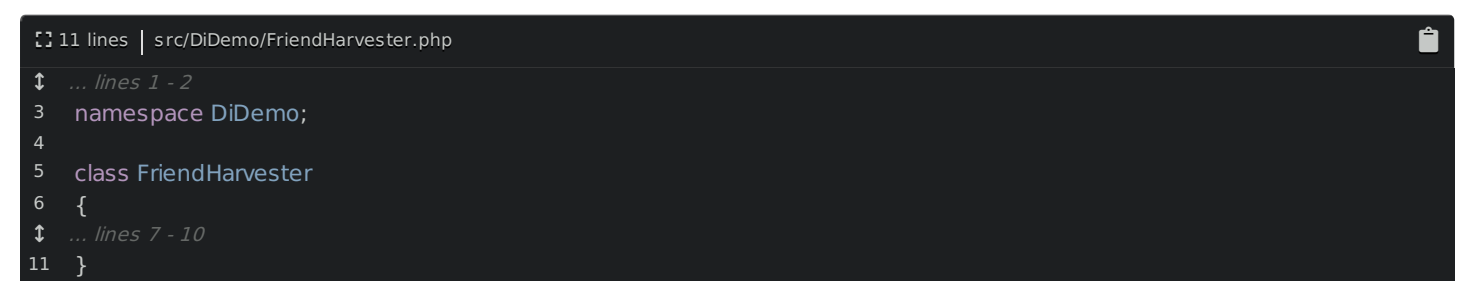

Add the namespace so that it follows the directory structure and give it an emailFriends method:

<span id="page-4-1"></span>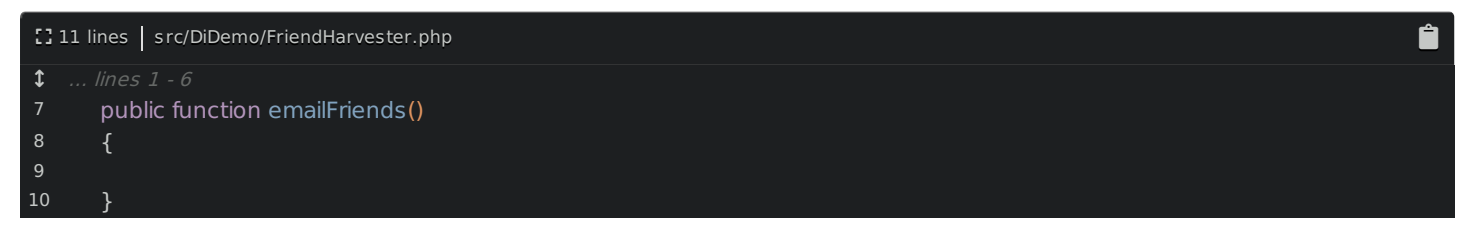

Copy in all of our logic into this new method:

<span id="page-4-2"></span>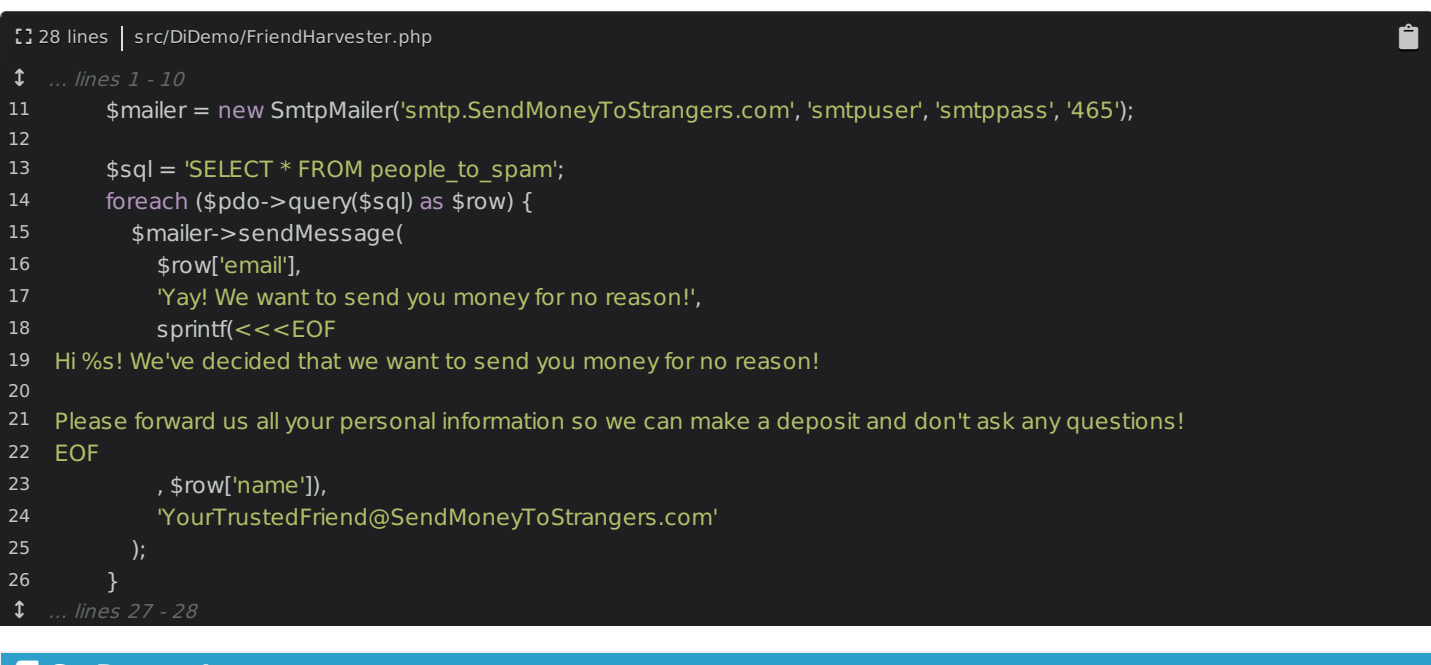

### **Go Deeper!**

To learn more about PHP namespaces, check out our free PHP [Namespaces](http://knpuniversity.com/screencast/php-namespaces-in-120-seconds) in 120 Seconds tutorial

### **Tip**

The namespace follows the directory structure so the the class is automatically autoloaded by Composer's autoloader. For more on how this all works, see [Autoloading](http://phpmaster.com/autoloading-and-the-psr-0-standard/) in PHP and the PSR-0 Standard.

And just like that, you've created your first service! Roughly speaking, a service is any PHP class that performs an

action. Since this sends emails to our new soon-to-be-rich friends, it's a service.

#### **Tip**

An example of a PHP class that's not a service would be something that simply holds data, like a Blog class, with title, author and body fields. These are sometimes called "Model objects".

Ô

The app.php code gets pretty simple now: just instantiate the FriendHarvester and call the method:

#### <span id="page-5-0"></span> $13$  lines app.php

- $\frac{1}{1}$  ... lines  $1 5$
- 6 use DiDemo\FriendHarvester;
- ... lines 7 10
- 11 \$friendHarvester = new FriendHarvester();
- 12 \$friendHarvester->emailFriends();

But when we try it:

\$ php app.php

We get a huge error!

Once we've moved the code, we don't have access to the PDO object anymore. So how can we get it?

### <span id="page-5-1"></span>**[Accessing](#page-5-1) External Objects from a Service**

This is our first important crossroads. There are a few cheating ways to do this, like using the dreaded global keyword:

<span id="page-5-2"></span>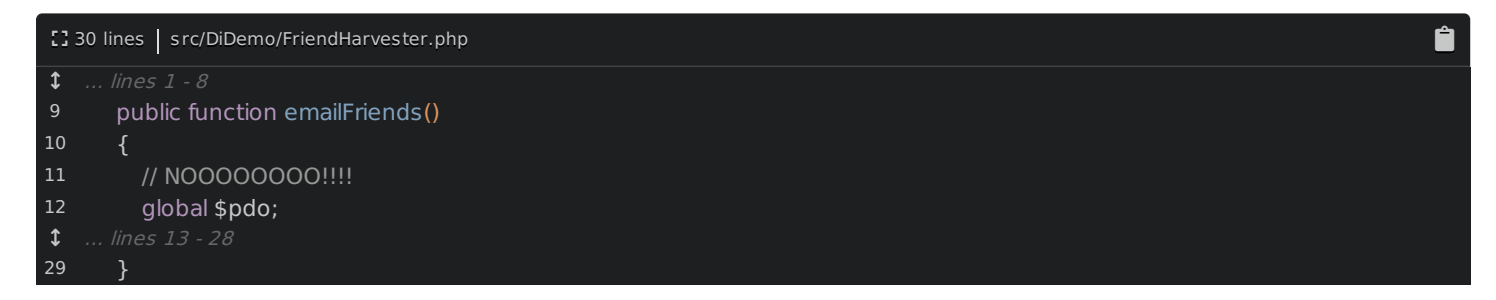

Don't use this. You could also make the \$pdo variable available statically, by creating some class and then reference it:

<span id="page-5-3"></span>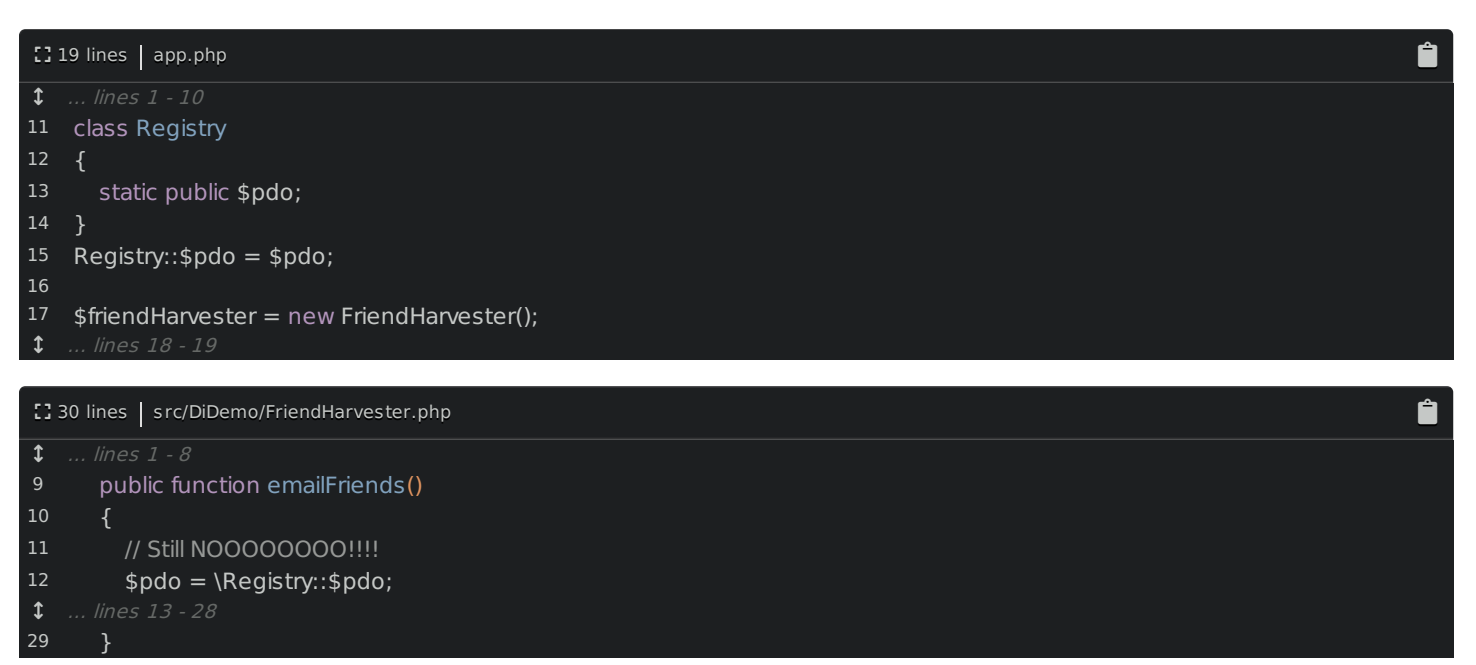

<span id="page-5-4"></span>The problem with both approaches is that our FriendHarvester has to assume the \$pdo variable has actually been set and is available. Or to say it differently, when you use this class, you need to make sure any global or static

variables it needs are setup. And the only way to know what the class needs is to scan the file looking for global or static variable calls. This makes FriendHarvester harder to understand and maintain, and much harder to test.

# <span id="page-6-0"></span>**Our Friend [Dependency](#page-6-0) Injection**

Let's get rid of all of that and do this right.

Since FriendHarvester needs the PDO object, add a construct() method with it as the first argument. Set the value to a new private property and update our code to use it:

Ĥ

<span id="page-6-1"></span>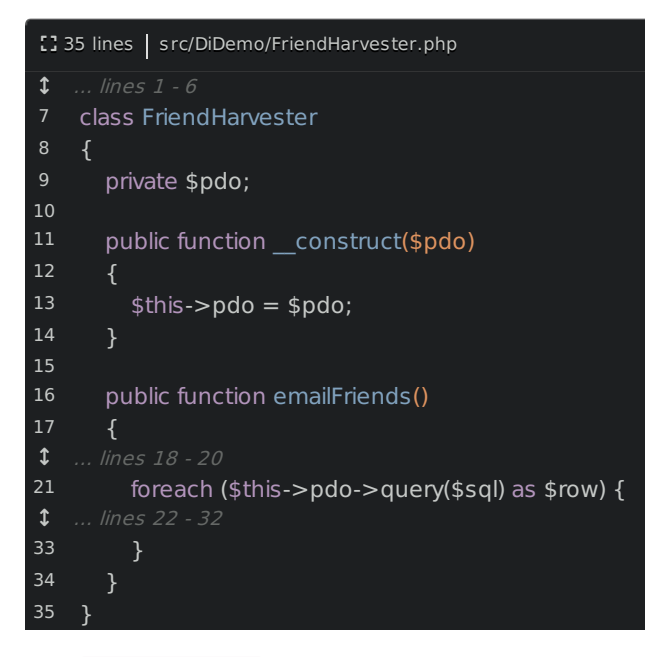

The FriendHarvester now makes a lot of sense: whoever instantiates it *must* pass us a \$pdo variable. Inside this class, we don't care *how* this will happen, we just know that it will, and we can make use of it.

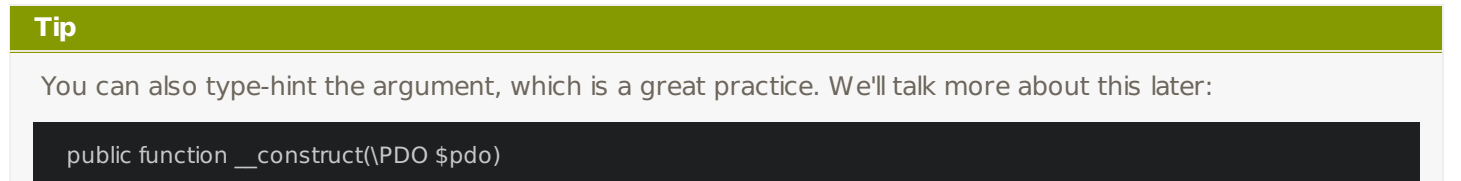

This very simple idea is called [Dependency](http://en.wikipedia.org/wiki/Dependency_injection) Injection, and you just nailed it! Dependency injection means that if a class needs an object or some configuration, we force that information to be passed into that class, instead of reaching outside of it by using a global or static variable.

Back in app.php, we now need to explicitly pass the PDO object when instantiating the FriendHarvester :

<span id="page-6-2"></span>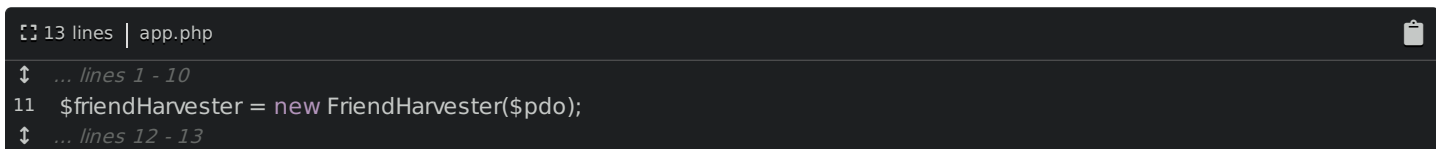

Run it:

### \$ php app.php

Everything works exactly like before, except that we've moved our logic into a service, which makes it testable, reusable, and much more understandable for two reasons.

First, the class and method names ( FriendHarvester::emailFriends() ) serve as documentation for what our code does. Second, because we're using dependency injection, it's clear what our service might do, because we can see what outside things it needs.

# Chapter 3: Injecting Config & Services and using Interfaces

We've already created our first service and used dependency injection, we're even closer to getting this money out! One problem with the FriendHarvester is that we've hardcoded the SMTP configuration inside of it:

<span id="page-7-0"></span>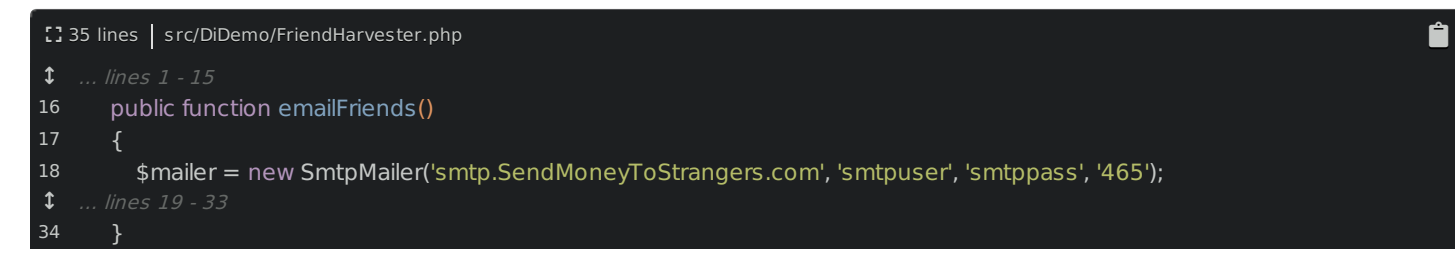

What if we want to re-use this class with a different configuration? Or what if our beta and production setups use different SMTP servers? Right now, both are impossible!

# <span id="page-7-1"></span>**Injecting [Configuration](#page-7-1)**

When we realized that FriendHarvester needed the PDO object, we injected it via the constructor. The same rule applies to configuration. Add a second constructor argument, which will be an array of SMTP config and update the code to use it:

Ê

```
[] 43 lines | src/DiDemo/FriendHarvester.php
8
10
11
12
13
14
15
16
17
18
20
21
23
24
25
26
\ddagger ... lines 27 - 41
42
    class FriendHarvester
      private $pdo;
      private $smtpConfig;
      public function __construct($pdo, array $smtpConfig)
      {
         $this->pdo = $pdo;
         $this->smtpConfig = $smtpConfig;
      public function emailFriends()
         $mailer = new SmtpMailer(
           $this->smtpConfig['server'],
           $this->smtpConfig['user'],
           $this->smtpConfig['password'],
           $this->smtpConfig['port']
    }
```
<span id="page-7-3"></span>Back in app.php , pass the array when creating FriendHarvester :

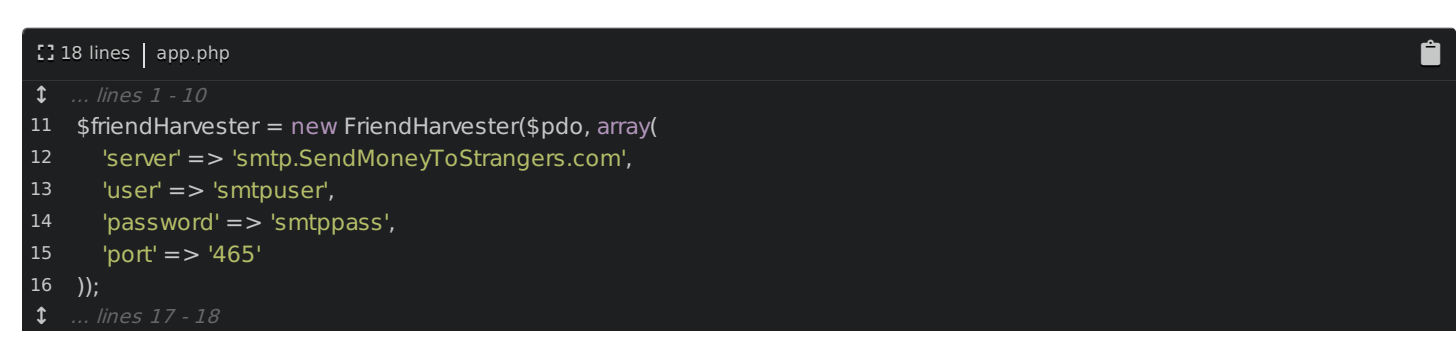

```
When we try it:
```
\$ php app.php

It still works! Our class is more flexible now, but, let's level up again!

# <span id="page-8-0"></span>**[Injecting](#page-8-0) the Whole Mailer**

We can now configure the FriendHarvester with different SMTP settings, but what if we wanted to change how mails are sent entirely, like from SMTP to sendmail? And what if we needed to use the mailer object somewhere else in our app? Right now, we would need to create it anywhere we need it, since it's buried inside FriendHarvester.

In fact, FriendHarvester doesn't really care how we're sending emails, it only cares that it has an SmtpMailer object so that it can call sendMessage() . So like with the PDO object, it's a dependency. Refactor our class to pass in the whole SmtpMailer object instead of just its configuration:

<span id="page-8-1"></span>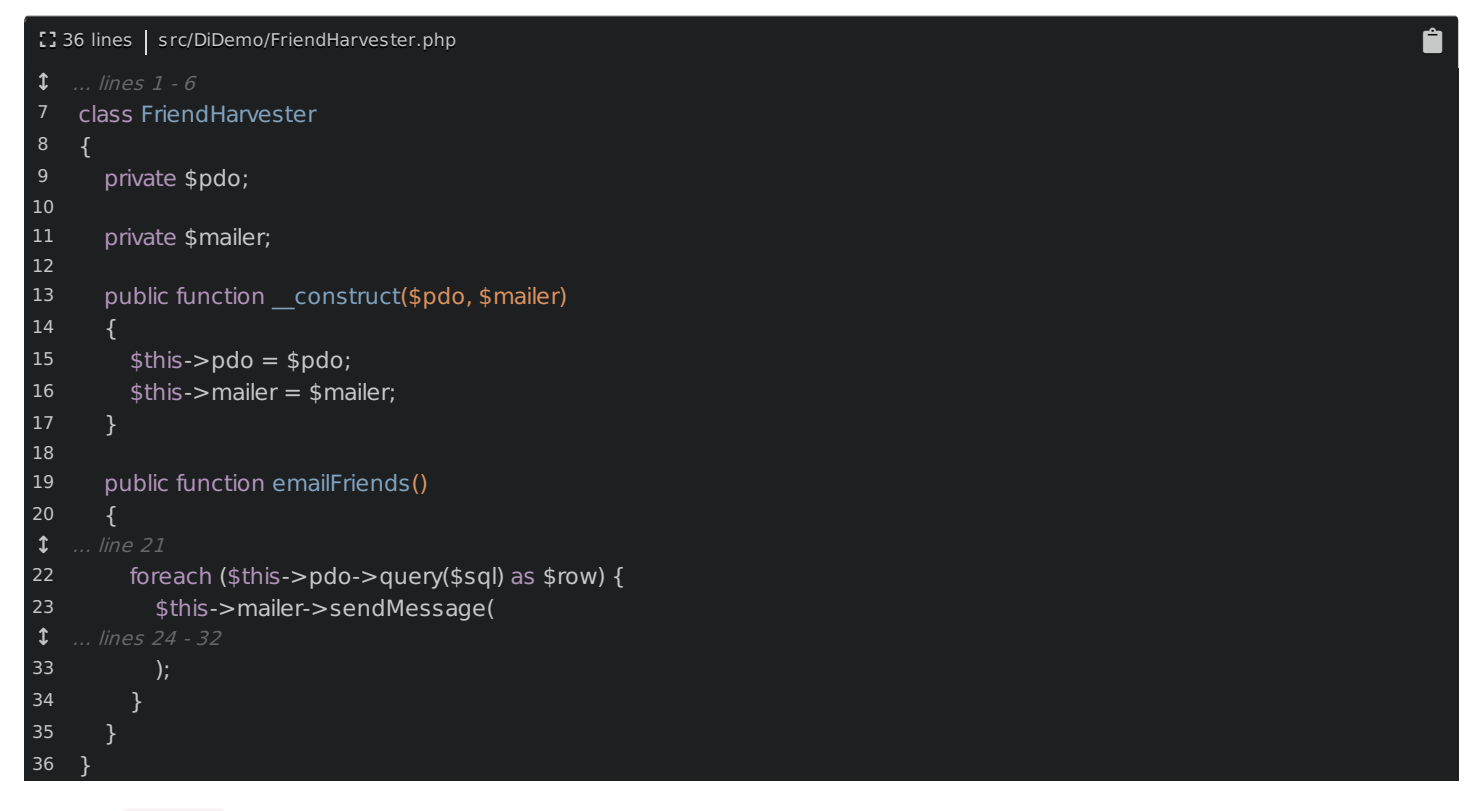

Update app.php to create the mailer object:

<span id="page-8-2"></span>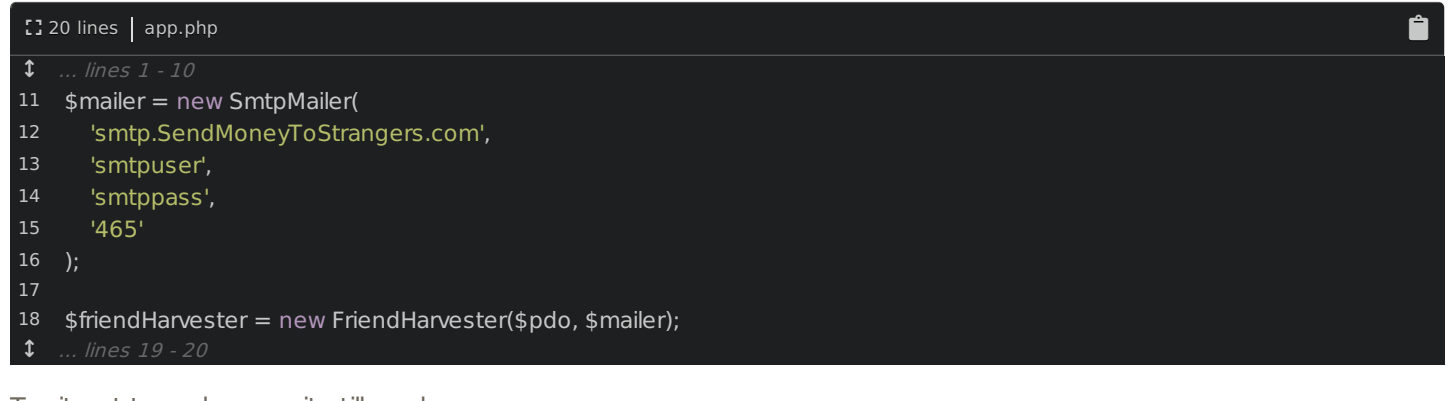

Try it out to make sure it still works:

### \$ php app.php

We would hate for our friends to miss this opportunity!

Once again, this makes the FriendHarvester even more flexible and readable, and will also make re-using the mailer possible. As a general rule, it's almost always better to inject a service into another than to create it internally.

When you're in a service, think twice before using the new keyword, unless you're instantiating a simple object that exists just to hold data as opposed to doing some job (i.e. a "model object").

# <span id="page-9-0"></span>**[Type-Hinting](#page-9-0)**

One thing we've neglected to do is type-hint our two constructor arguments. Let's do it now:

<span id="page-9-1"></span>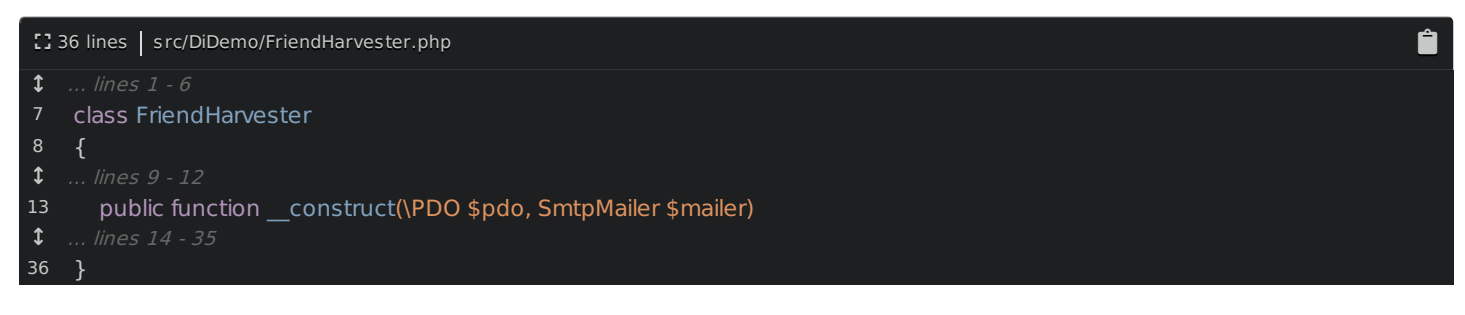

This is totally optional, but has a bunch of benefits. First, if you pass something else in, you'll get a much clearer error message. Second, it documents the class even further. A developer now knows exactly what methods she can call on these objects. And third, if you use an IDE, this gives you auto-completion! Type-hinting is optional, but I highly recommend it.

# <span id="page-9-2"></span>**Adding an [Interface](#page-9-2)**

Right now we're injecting an SmtpMailer . But in reality, FriendHarvester only cares that the mailer has a sendMessage() method on it. But even if we had another class with an identical method, like SendMailMailer, for example, we couldn't use it because of the specific type-hint.

To make this more awesome, create a new MailerInterface.php file, which holds an interface with the single send method that all mailers must have:

<span id="page-9-3"></span>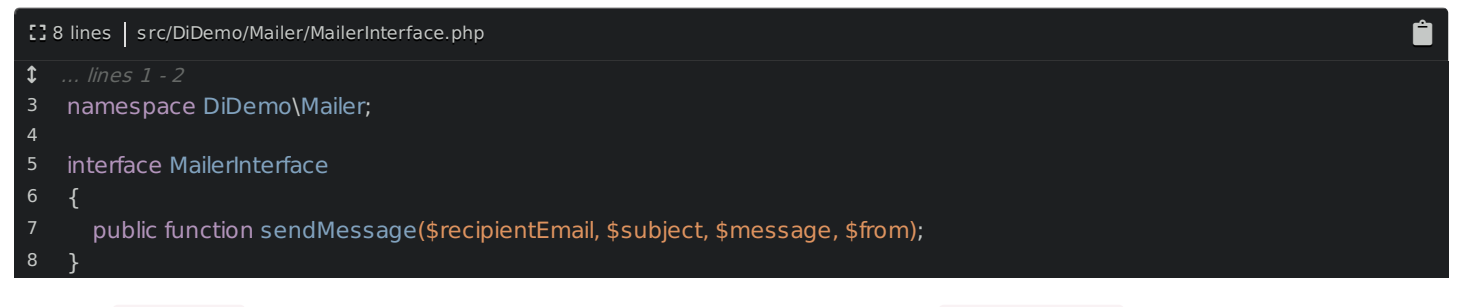

Update SmtpMailer to implement the interface and change the type-hint in FriendHarvester as well:

<span id="page-9-5"></span><span id="page-9-4"></span>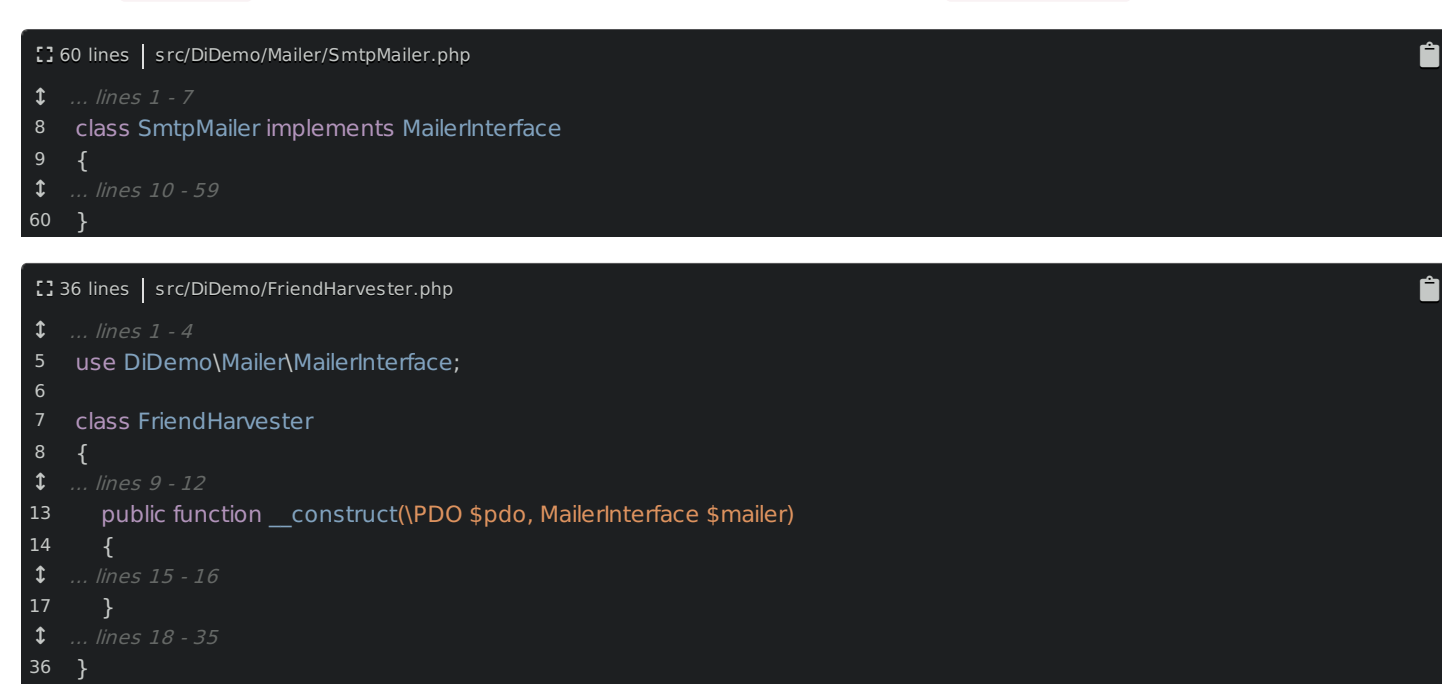

When you're finished, try the application again:

Everything should still work just fine. And with any luck you will find a place for all of that annoying money.

Just like with every step so far, this has a few great advantages. First, FriendHarvester is more flexible since it now accepts any object that implements MailerInterface . Second, it documents our code a bit more. It's clear now exactly what small functionality FriendHarvester actually needs. Finally, in SmtpMailer, the fact that it implements an interface with a sendMessage() method tells us that this method is particularly important. The class could have other methods, but sendMessage() is probably an especially important one to focus on.

# Chapter 4: Dependency Injection Container

Our project now has services, an interface, and is fully using dependency injection. Nice work! One of the downsides of DI is that all the complexity of creating and configuring objects is now your job. This isn't so bad since it all happens in one place and gives you so much control, but it is something we can improve!

If you want to make this easier, the tool you need is called a dependency injection container. A lot of DI containers exist in PHP, but let's use Composer to grab the simplest one of all, called [Pimple](http://pimple.sensiolabs.org/). Add a require key to composer.json to include the library:

<span id="page-11-0"></span>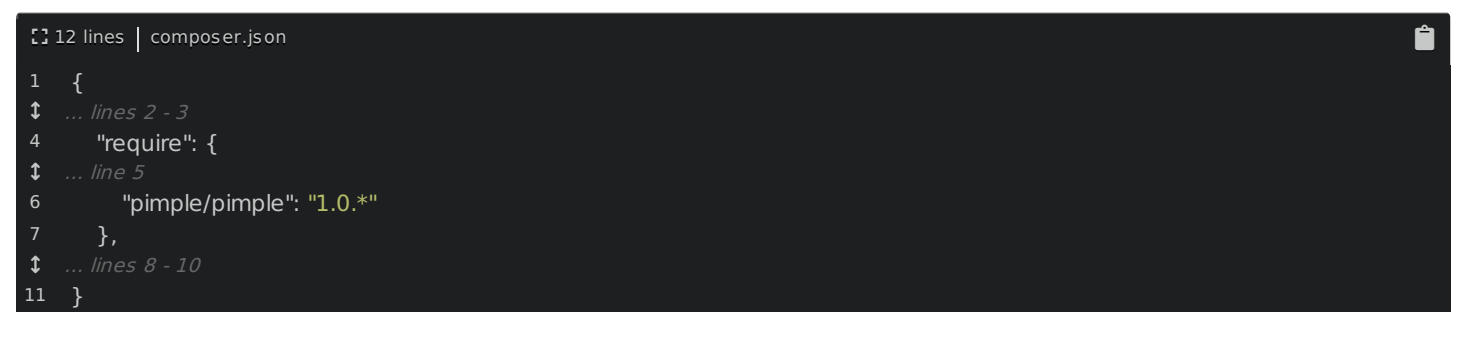

Make sure you've [downloaded](http://getcomposer.org/download/) Composer, and then run php composer.phar install to download Pimple.

# **Go Deeper!**

If you're new to Composer, check out our free The [Wonderful](http://knpuniversity.com/screencast/composer) World of Composer Tutorial.

Pimple is both powerful, and tiny. Kind of like having one on prom night. It is just a single file taking up around 200 lines. That's one reason I love it!

Create a new Pimple container. This is an object of course, but it looks and acts like an array that we store all of our service objects on:

<span id="page-11-1"></span>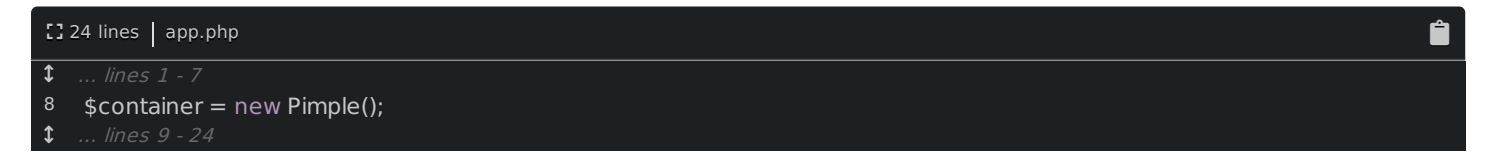

Start by adding the SmtpMailer object under a key called mailer . Instead of setting it directly, wrap it in a call to share() and in an anonymous function. We'll talk more about this in a second, but just return the mailer object from the function for now:

<span id="page-11-2"></span>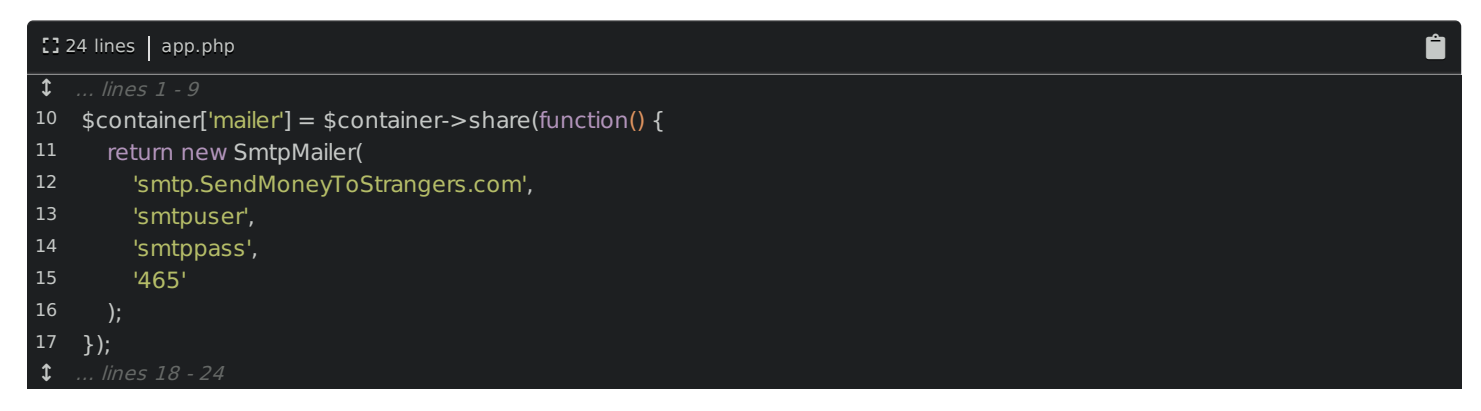

To access the SmtpMailer object, use the array syntax again:

<span id="page-12-0"></span> $24$  lines | app.php

- $1$  ... lines  $1 21$
- 22 \$friendHarvester = new FriendHarvester(\$pdo, \$container['mailer']);
- ... lines 23 24

It's that simple! Run the application to spam... I mean send great opportunities to our friends!

#### \$ php app.php

### <span id="page-12-1"></span>**Shared and Lazy [Services](#page-12-1)**

We haven't fully seen the awesomeness of the container yet, but there are already some cool things happening. First, wrapping the instantiation of the mailer service in an anonymous function makes its creation "lazy":

<span id="page-12-2"></span>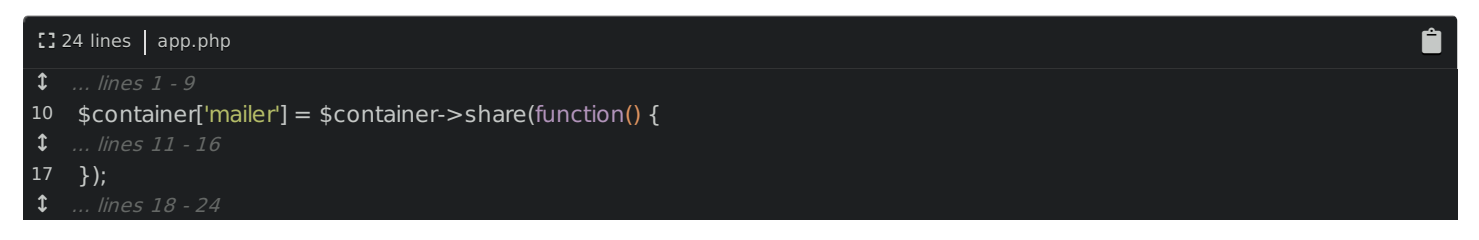

This means that the object isn't created until much later when we reference the mailer service and ask the container to give it to us. And if we never reference mailer , it's never created at all - saving us time and memory.

Second, using the share() method means that no matter how many times we ask for the mailer service, it only creates it once. Each call returns the original object:

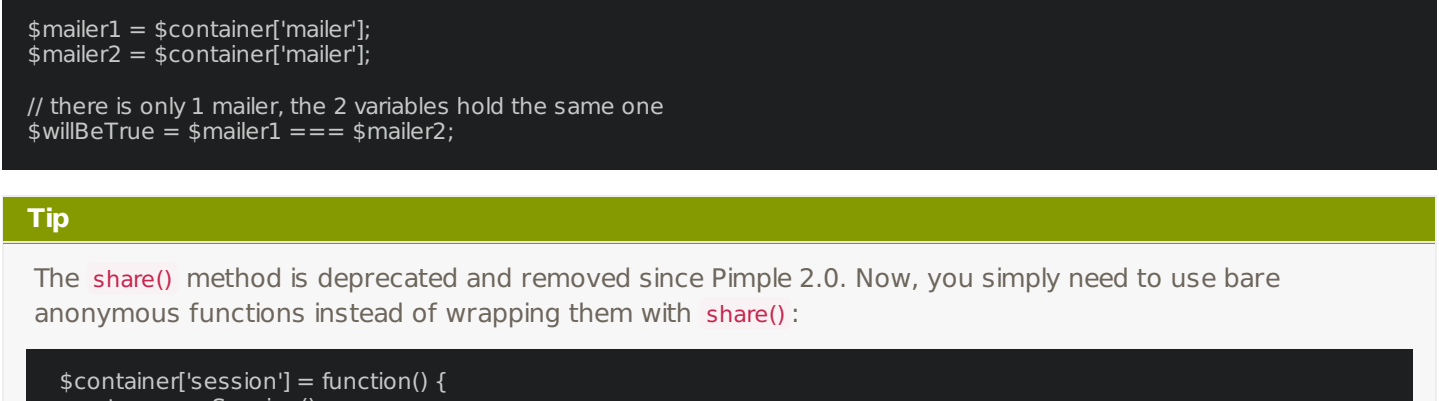

return new Session();

};

This is a very common property of a service: you only ever need just one. If we need to send many emails, we don't need many mailers, we just need the one and then we'll call send() on it many times. This also makes our code faster and less memory intensive, since the container guarantees that we only have one mailer. This is another detail that we don't need to worry about.

# <span id="page-12-3"></span>Now witness the [Geek-Awesomeness](#page-12-3) of this fully armed and operational Container!

Let's keep going and add our other services to the container. But first, I'll add some comments to separate which part of our code is building the container, and which part is our actual application code:

<span id="page-13-0"></span>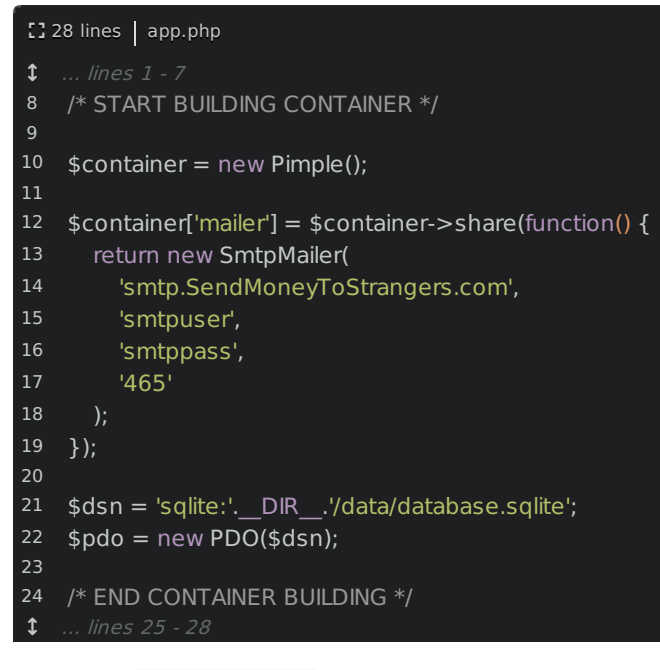

Let's add FriendHarvester to the container next:

<span id="page-13-1"></span>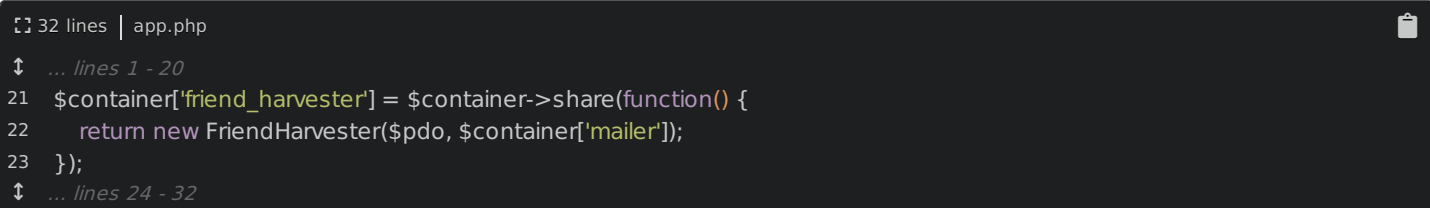

That's easy, except that we somehow need access to the PDO object and the container itself so we can get two required dependencies. Fortunately, the anonymous function is passed an argument, which is the Pimple container itself:

<span id="page-13-2"></span>

|    | $\begin{array}{ c c c c c }\n\hline\n\textbf{1} & \textbf{35} & \textbf{lines} & \textbf{app.php} \n\end{array}$ | ê |
|----|----------------------------------------------------------------------------------------------------|---|
|    | $\ddagger$ lines 1 - 20                                                                                          |   |
|    | 21 $$contact$ friend harvester'] = $$contact$ >share(function(Pimple $$contact$ ) {                              |   |
| 22 | return new FriendHarvester(\$container['pdo'], \$container['mailer']);                                           |   |
|    | $23$ });                                                                                                    |   |
|    | $\frac{1}{2}$ lines 24 - 35                                                                                      |   |
|    |                                                                                                    |   |

To fix the missing PDO object, just make it a service as well:

<span id="page-13-3"></span>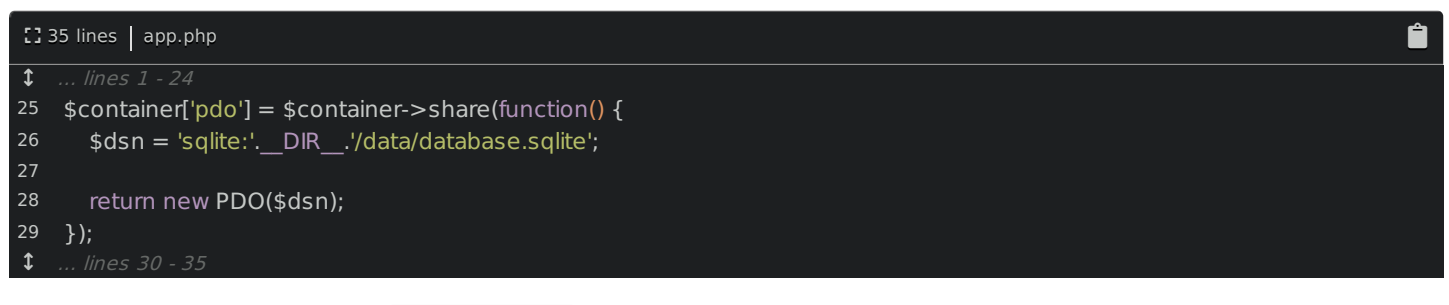

Now we can easily update the friend harvester service configuration to use it:

<span id="page-13-4"></span>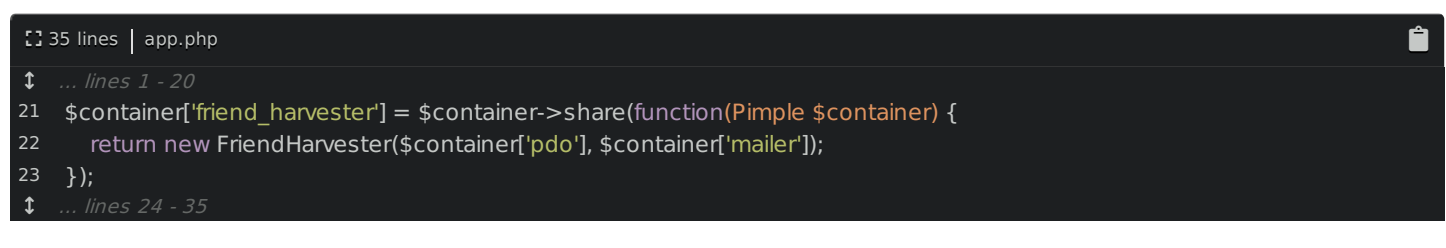

With the new friend harvester service, update the application code to just grab it out of the container:

- <span id="page-14-0"></span> $1.1$  ... lines  $1 - 32$
- 33 \$friendHarvester = \$container['friend\_harvester'];
- 34 \$friendHarvester->emailFriends();

Now that all three of our services are in the container, you can start to see the power that this gives us. All of the logic of exactly which objects depend on which other object is abstracted away into the container itself. Whenever we need to use a service, we just reference it: we don't care how it's created or what dependencies it may have, it's all handled elsewhere. And if the constructor arguments for a service like the mailer change later, we only need to update one spot in our code. Nobody else knows or cares about this change.

Remember also that the services are constructed lazily. When we ask for the friend harvester, the pdo and mailer services haven't been instantiated yet. Fortunately, the container is smart enough to create them first, and then pass them into the FriendHarvester constructor. All of that happens automatically, behind the scenes.

### <span id="page-14-1"></span>**[Configuration](#page-14-1)**

But a container can hold more than just services, it can house our configuration as well. Create a new key on the container called database.dsn , set it to our configuration, and then use it when we're creating the PDO object:

<span id="page-14-2"></span>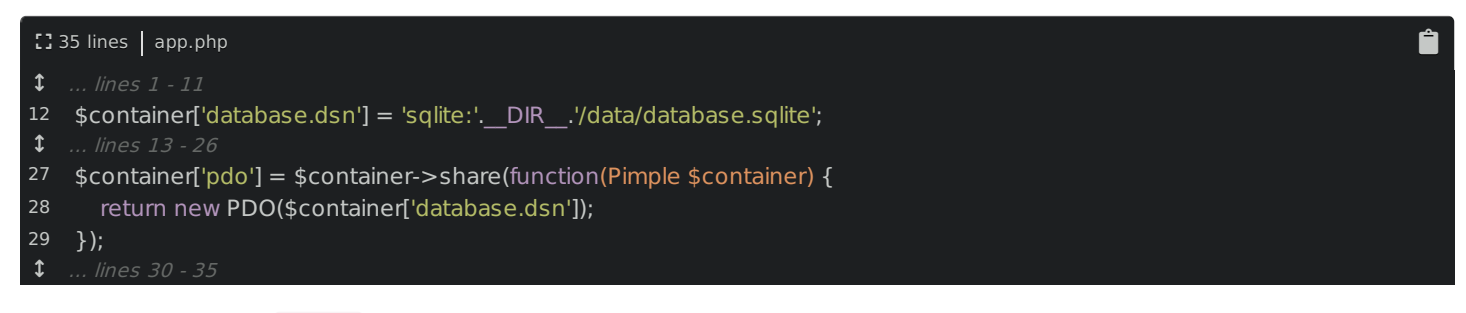

We're not using the share() method or the anonymous function because this is just a scalar value, and we don't need to worry about that lazy-loading stuff.

We can do the same thing with the SMTP configuration parameters. Notice that the name I'm giving to each of these parameters isn't important at all, I'm just inventing a sane pattern and using the name where I need it:

<span id="page-14-3"></span>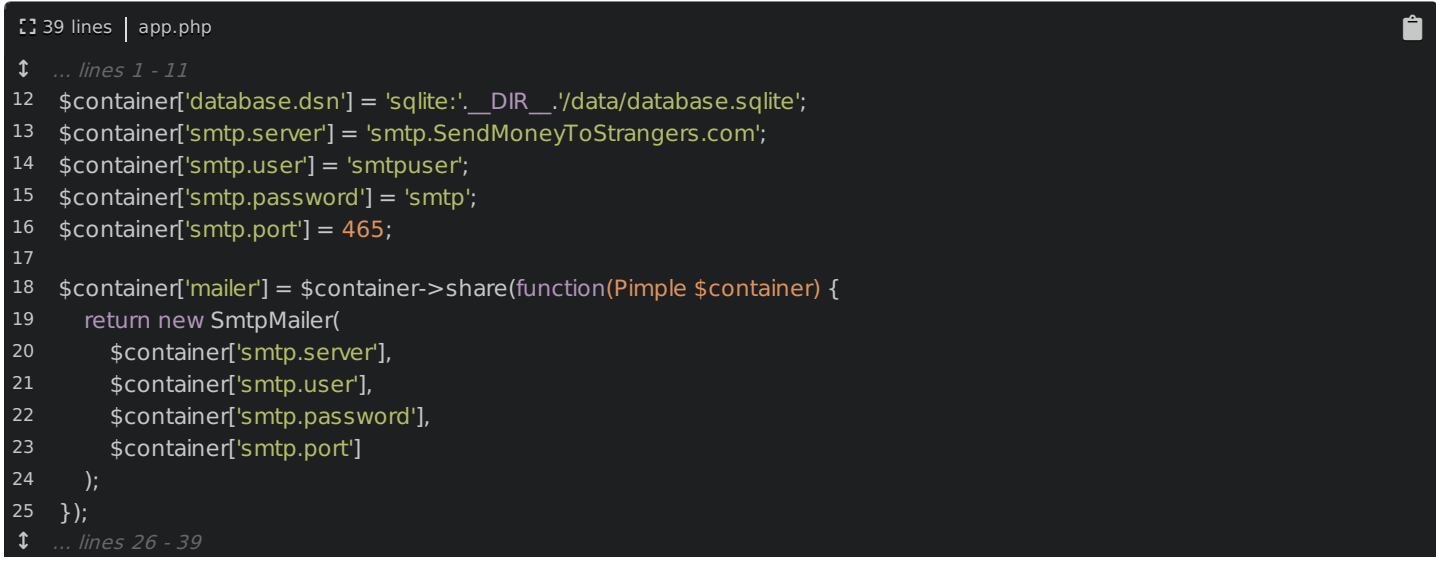

When we're all done, the application works exactly as before. What we've gained is the ability to keep all our configuration together. This would make it very easy to change our database to use MySQL or change the SMTP password.

# <span id="page-14-4"></span>**Move [Configuration](#page-14-4) into a Separate File**

Now that we have this flexibility, let's move the configuration and service building into separate files altogether. Create a new app/ directory and config.php and services.php files. Require each of these from the app.php script right after creating the container:

```
116 lines | app.php
1 ... lines 1 - 45
8
\mathsf{q}10
11
12
 ... lines 13 - 16
   /* START BUILDING CONTAINER */
    $contact = new Pimple();require DIR .'/app/config.php';
    require DIR .'/app/services.php';
    /* END CONTAINER BUILDING */
```
Next, move the configuration logic into config.php and all the services into services.php . Be sure to update the SQLite database path in config.php since we just moved this file:

<span id="page-15-2"></span><span id="page-15-1"></span>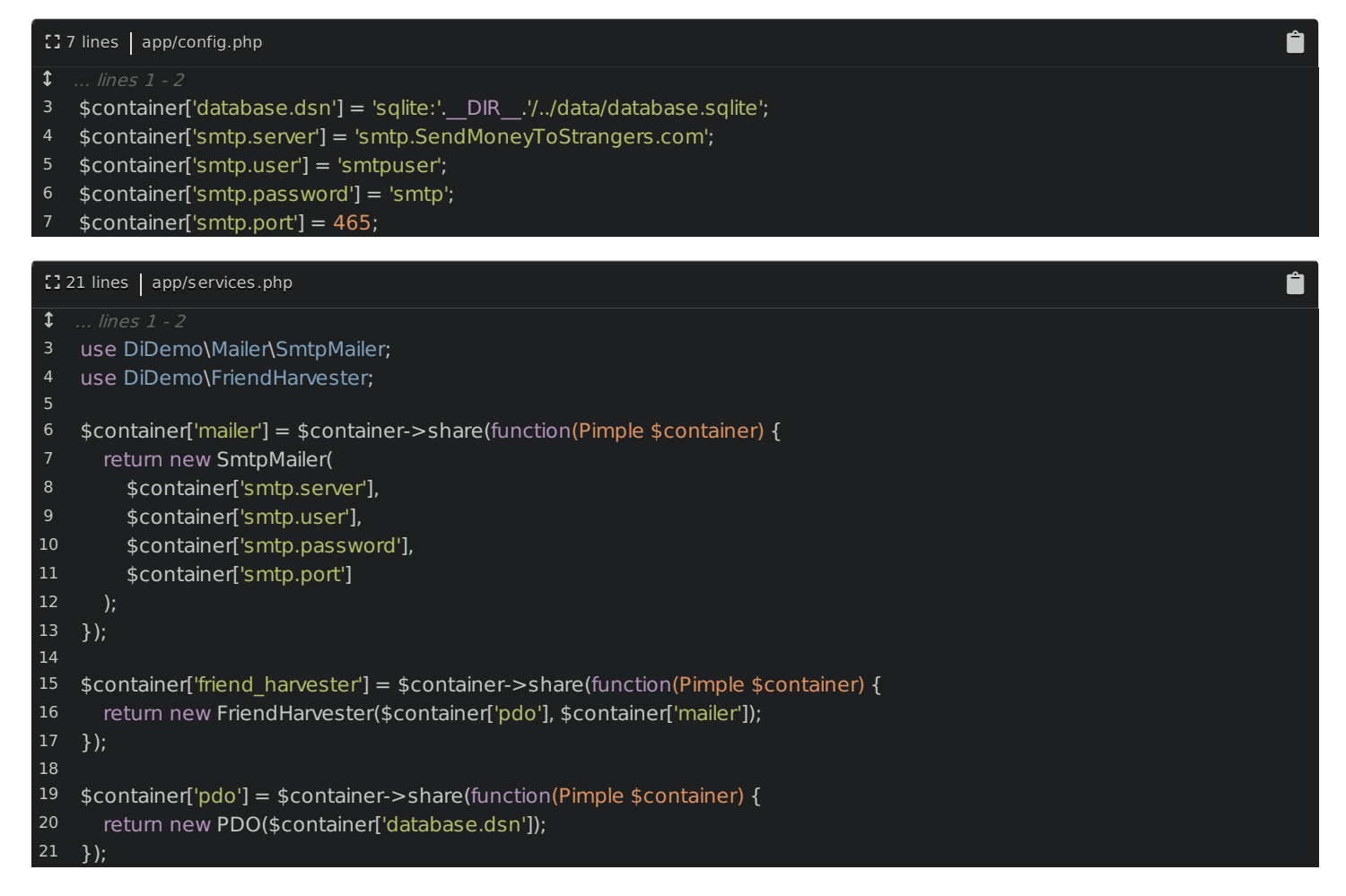

# <span id="page-15-3"></span>**Skinny Controllers and [Service-Oriented](#page-15-3) Architecture**

Awesome! We now have configuration, service-building and our actual application code all separated into different files. Notice how clear our actual app code is now - it's just one line to get out a service and another to use it.

If this were a web application, this would live in a controller. You'll often hear that you should have "skinny controllers" and a "fat model". And whether you realize it or not, we've just seen that in practice! When we started, app.php held all of our logic. After refactoring into services and using a service container, app.php is skinny. The "fat model" refers to moving all of your logic into separate, single-purpose classes, which are sometimes referred to collectively as "the model". Another term for this is service-oriented architecture.

In the real world, you may not always have skinny controllers, but always keep this philosophy in your mind. The skinnier your controllers, the more readable, reusable, testable and maintainable that code will be. What's better, a 300 line long chunk of code or 5 lines that use a few well-named and small service objects?

# <span id="page-15-4"></span>**[Auto-completion](#page-15-4) with a Container**

One of the downsides to using a container is that your IDE and other developers don't exactly know what type of object a service may be. There's no perfect answer to this, since a container is very dynamic by nature. But what you can do is use PHP documentation whenever possible to explicitly say what type of object something is.

For example, after fetching the friend\_harvester service, you can use a single-line comment to tell your IDE and other developers exactly what type of object we're getting back:

Ê

- <span id="page-16-0"></span> $119$  lines | app.php
- 
- 16 /\*\* @var FriendHarvester \$friendHarvester \*/
- 17 \$friendHarvester = \$container['friend\_harvester'];
- 18 \$friendHarvester->emailFriends();

This gives us IDE auto-complete on the \$friendHarvester variable. Another common tactic is to create an object or sub-class the container and add specific methods that return different services and have proper PHPDoc on them. I won't show it here, but imagine we've sub-classed the Pimple class and added a getFriendHarvester() method which has a proper @return PHPDoc on it.

# Chapter 5: A Container in your Project

Ok, time to get to emailing! No matter what framework or system you work on, you can start applying these principles immediately. You may already have a dependency injection container available to you, and if so, great! If not, don't worry! Even without a container, you can start applying the principles of moving code into new service classes and using dependency injection. If you have to instantiate these service objects manually when you need them, that's still a huge step forward!

You can also bring a container into your project. Pimple is the simplest and easiest, but there are also others such as Symfony's [DependencyInjection](http://symfony.com/doc/current/components/dependency_injection/introduction.html) Component, [Aura](https://github.com/auraphp/Aura.Di) Di, and [Zend\Di](http://framework.zend.com/manual/2.0/en/modules/zend.di.introduction.html). These are more feature-rich and also contain speed optimizations.

Somewhere early in your bootstrap process, simply create the container, configure it, and make it available to your controllers or page code.

If you have any questions or comments, post them! Have fun, and we'll see you next time!